# STA305/1004-Class 17

Nov. 21, 2019

# Today's Class

ANOVA

 $\blacktriangleright$  Multiple comparisons

# Today's Class

#### ANOVA

- $\blacktriangleright$  Multiple comparisons
- **Sample size for ANOVA**

- $\triangleright$  Suppose that experimental units were randomly assigned to three treatment groups.
- ▶ The hypothesis of intrest is:  $H_0: \mu_1 = \mu_2 = \mu_3$  vs.  $H_1: \mu_i \neq \mu_j$ .
- **I** Suppose that we reject  $H_0$  at level  $\alpha$ .
- I Which pairs of means are significantly different from each other at level  $\alpha$ ?

• There are 
$$
\binom{3}{2} = 3
$$
 possibilities.

- 1.  $\mu_1 \neq \mu_2$
- 2.  $\mu_1 \neq \mu_3$
- 3.  $\mu_2 \neq \mu_3$

- **I** Suppose that  $k = 3$  separate (independent) hypothesis tests at level  $\alpha$  tests are  $\mathsf{conducted:}\;\; \mathsf{H}_{0_k}:\mu_i=\mu_j\,\mathsf{vs.}\;\mathsf{H}_{1_k}:\mu_i\neq\mu_j.$
- $\triangleright$  When  $H_0$  is true,  $\alpha = P$  (reject  $H_0$ ) = 1 − P (do not reject  $H_0$ ) = 1 − (1 −  $\alpha$ ).
- ► If  $H_0$  is true then  $P\left($ reject at least one  $H_{0_k}\right)=1-P\left(\text{do not reject any } H_{0_k}\right)$
- $\blacktriangleright$   $1 P\left($ do not reject any  $H_{0_k}\right) =$  $1-P(\mathsf{do}$  not reject  $H_{0_1}$ and do not reject  $H_{0_2}$ and do not reject  $H_{0_3})$
- $\triangleright$  Since the hypotheses are independent:  $1\!-\!P$ (do not reject  $H_{0_1})\,P$ (do not reject  $H_{0_2})\,P$ (do not reject  $H_{0_3})=1\!-\!(1\!-\!\alpha)^3$
- If  $\alpha = 0.05$  then the probability that at least one  $H_0$  will be falsely rejected is  $1 - (1 - .05)^3 = 0.14$ , which is almost three times the type I error rate.

Family−wise error rate α=0.05

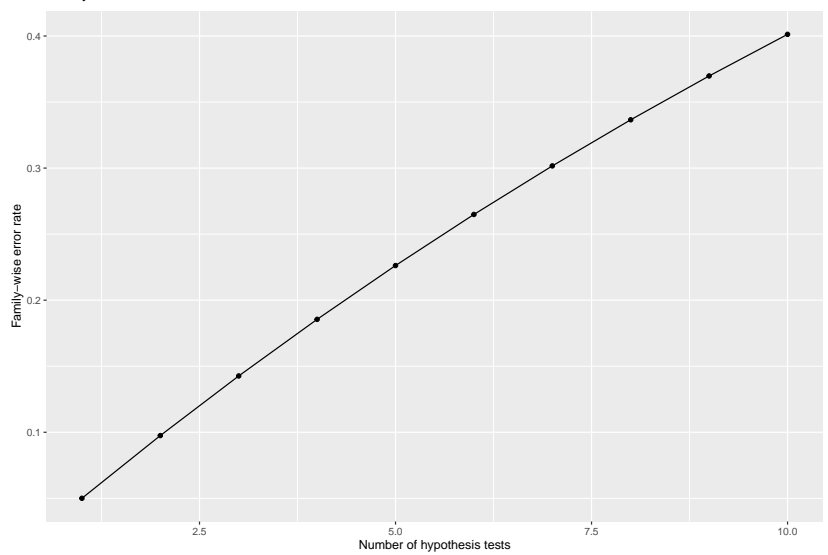

$$
H_0: \mu_1=\mu_2=\cdots=\mu_k\,\text{vs.}\,H_1: \mu_i\neq\mu_j.
$$

If c independent hypotheses are conducted then the probability

$$
P\left(\text{reject at least one } H_{0_k}\right) = 1 - (1-\alpha)^c
$$

is called the **family-wise error rate**.

The **pairwise error rate** is  $P\left(\text{reject } H_{0_k}\right) = \alpha$  for any  $c$ .

## The Multiple Comparisons Problem

- **F** The multiple comparison problem is that multiple hypotheses are tested level  $\alpha$ which increases the probability that at least one of the hypotheses will be falsely rejected (family-wise error rate).
- If treatment means are significantly different from the ANOVA  $F$  test then researchers usually want to explore which means are different.
- In Is it appropriate to test for differences looking at all pairwise comparisons?
- $\blacktriangleright$  Testing all possible pairs increases the type I error rate.
- $\blacktriangleright$  This means that there is a higher probability, beyond the pre-stated type I error rate (e.g. 0.05), that that a significant difference is detected when the truth is that no difference exists.

#### Example

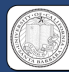

#### Neural correlates of interspecies perspective taking in the post-mortem Atlantic Salmon: An argument for multiple comparisons correction

Craig M. Bennett1, Abigail A. Baird2, Michael B. Miller1, and George L. Wolford3 1 Paychology December 1, University of California Santa Barbara, Santa Barbara, CA: 7 December 1 Paychology, Vassar Colege, Pouchkeepsie, NY: - Payusangy unparameter, university of California paints between, use on executive, L.

#### **INTRODUCTION**

With the extreme dimensionality of functional neuroimaging data comes extreme risk for false positives. Across the 130,000 voxels in a typical fMRI volume the probability of a false positive is almost certain. Correction for multiple comparisons should be completed with these datasets, but is often ignored by investigators. To illustrate the magnitude of the problem we carried out a real experiment that demonstrates the danger of not correcting for chance properly.

#### **METHODS**

Subject, One mature Atlantic Salmon (Salmo salar) participated in the fMRI study. numbers, one matter sources saimed (saime saur) perception in the issue study.<br>The salmon was approximately 18 inches long, weighed 3.8 lbs, and was not alive at the time of scanning

Task. The task administered to the salmon involved completing an open-ended mentalizing task. The salmon was shown a series of photographs depicting human individuals in social situations with a specified emotional valence. The salmon was asked to determine what errotion the individual in the photo must have been **concriencing** 

Design. Stimuli were presented in a block design with each photo presented for 10 seconds followed by 12 seconds of rest. A total of 15 photos were displayed. Total come time was 6.6 milester

Preprocessing, Image processing was completed using SPM2. Preprocessing steps for the functional imaging data included a 6-parameter rigid-body affine realignment of the fMRI timeseries, correcistration of the data to a T. weighted anatomical image. and 8 ram full-width at half-maximum (FWHM) Gaussian smoothing.

Analysis, Voxelwise statistics on the salmon data were calculated through an ordinary least-squares estimation of the general linear model (GLM). Predictors of the hemodynamic response were modeled by a boxcar function convolved with a canonical hemodynamic response. A temporal high pass filter of 128 seconds was include to account for low frequency drift. No autocorrelation correction was **Sending** 

Voxel Selection. Two methods were used for the correction of multiple comparisons in the fMRI results. The first method controlled the overall false discovery rate (FDR) and was based on a method defined by Benjamini and Hochberg (1995). The second method controlled the overall familywise error rate (FWER) through the use of Gaussian random field theory. This was done using algorithms originally devised by Friston et al. (1994).

#### **DISCUSSION**

Can we conclude from this data that the salmon is engaging in the perspective-taking task? Certainly not. What we can determine is that random noise in the EPI timeseries may yield spurious results if multiple comparisons are not controlled for. Adaptive methods for controlling the FDR and FWER are excellent options and are widely available in all major fMRI analysis packages. We argue that relying on standard statistical thresholds ( $p < 0.001$ ) and low minimum cluster sizes  $(k > 8)$  is an ineffective control for multiple comparisons. We further argue that the vast majority of fMRI studies should be utilizing multiple comparisons correction as standard practice in the computation of their statistics.

#### **REFERENCES**

Benjamini Y and Hochberg Y (1995). Controlling the false discovery rate: a practical and powerful approach to maltiple testing. Journal of the Royal Statistical Society: Series B, 57:289-300

Friston KJ, Worsley KJ, Frankowisk RSJ, Mazziotta JC, and Evans AC, (1994). Asseming the significance of focal activations using their spatial extent. Human Brain Mapping, 1:214-220

#### **GLM RESULTS**

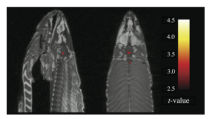

A t-contrast was used to test for regions with significant BOLD signal change during the photo condition compared to rest. The parameters for this comparison were  $t(131) > 3.15$ , p(uncorrected) < 0.001, 3 voxel extent threshold

Several active voxels were discovered in a cluster located within the salmon's brain cavity (Figure 1, see above). The size of this cluster was 81 mm<sup>3</sup> with a cluster-level significance of  $p = 0.001$ . Due to the coarse resolution of the echo-planar image acquisition and the relatively small size of the salmon brain further discrimination between brain regions could not be completed. Out of a search volume of 8064 voxels a total of 16 voxels were significant.

Identical t-contrasts controlling the false discovery rate (FDR) and familywise error rate (FWER) were completed. These contrasts indicated no active voxels, even at relaxed statistical thresholds (p = 0.25).

#### **VOXELWISE VARIABILITY**

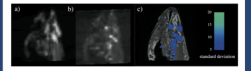

To examine the spatial configuration of false positives we completed a variability analysis of the fMRI timescries. On a voxel-by-voxel basis we calculated the standard deviation of signal values across all 140 volumes.

We observed clustering of highly variable vexels into groups near areas of high voxel signal intensity. Figure 2a shows the mean EPI image for all 140 image volumes. Figure 2b shows the standard deviation values of each voxel. Figure 2c shows thresholded standard deviation values overlaid onto a highresolution T, weighted image.

To investigate this effect in greater detail we conducted a Pearson correlation to examine the relationship between the signal in a voxel and its variability. There was a significant positive correlation between the mean voxel value and its variability over fime  $(r = 0.54, n < 0.001)$ . A scatterplot of mean voxel signal intensity against voxel standard deviation is repsented to the right.

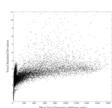

### The Bonferroni Method

To test for the difference between the *ith* and *jth* treatments, it is common to use the two-sample  $t$  test. The two-sample  $t$  statistic is

$$
t_{ij}=\frac{\bar{y_j}.\,-\bar{y_i}.\,}{\hat{\sigma}\sqrt{1/n_j+1/n_i}},
$$

where  $\bar{y_j}$ . is the average of the  $n_i$  observations for treatment  $j$  and  $\hat{\sigma}$  is  $\sqrt{M S_E}$  from the ANOVA table.

Treatments i and j are declared significantly different at level *α* if

$$
|t_{ij}| > t_{N-k,\alpha/2},
$$

where  $t_{N-k, \alpha/2}$  is the upper  $\alpha/2$  percentile of a  $t_{N-k}.$ 

The total number of pairs of treatment means that can be tested is

$$
c = {k \choose 2} = \frac{k(k-1)}{2}.
$$

The Bonferroni method for testing  $H_0$ :  $\mu_i = \mu_j$  vs.  $H_0$ :  $\mu_i \neq \mu_j$  rejects  $H_0$  at level  $\alpha$  if

$$
|t_{ij}|>t_{N-k,\alpha/2c},
$$

where  $c$  denotes the number of pairs being tested.

### The Bonferroni Method

In R the function pairwise.t.test() can be used to compute Bonferroni adjusted p-values.

This is illustrated below for the blood coagualtion study.

```
pairwise.t.test(tab0401$y,tab0401$diets,p.adjust.method = "bonferroni")
```

```
##
## Pairwise comparisons using t tests with pooled SD
##
## data: tab0401$y and tab0401$diets
##
## A B C
## B 0.00934 -
## C 0.00031 0.95266 -
## D 1.00000 0.00934 0.00031
##
## P value adjustment method: bonferroni
```
There are signifciant differences at the 5% level between diets A and B, A and C, B and D, and C and D using the Bonferroni method.

## The Bonferroni Method

For comparison the unadjusted p-values are also calculated.

```
pairwise.t.test(tab0401$y,tab0401$diets,p.adjust.method = "none")
```

```
##
## Pairwise comparisons using t tests with pooled SD
##
## data: tab0401$y and tab0401$diets
##
## A B C
## B 0.0016 -
## C 5.2e-05 0.1588 -
## D 1.0000 0.0016 5.2e-05
##
## P value adjustment method: none
```
The significant differences are the same using the unadjusted p-values but the p-values are larger then the p-values adjusted using the Bonferroni method.

A 100 $(1-\alpha)\%$  simultaneous confidence interval for  $c$  pairs  $\mu_i-\mu_j$  is

$$
\bar{y_j} - \bar{y_i} \pm t_{N-k,\alpha/2c} \hat{\sigma} \sqrt{1/n_j + 1/n_i}.
$$

After identifying which pairs are different, the confidence interval quantifies the range of plausible values for the differences.

## The Bonferroni Method - coagulation study

The treatment means can be obtained from the table below.

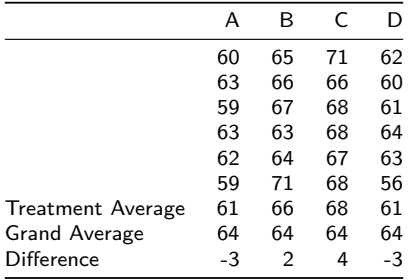

#### The Bonferroni Method - coagulation study

```
\hat{\sigma} = \sqrt{M S_E} can be obtained from the ANOVA table.
anova(lm(y~diets,data=tab0401))
```

```
## Analysis of Variance Table
##
## Response: y
## Df Sum Sq Mean Sq F value Pr(>F)
## diets 3 228 76.0 13.571 4.658e-05 ***
## Residuals 20 112 5.6
## ---
## Signif. codes: 0 '***' 0.001 '**' 0.01 '*' 0.05 '.' 0.1 ' ' 1
The upper .05/(2 \cdot 6) = 0.004 percentile of the t_{24-4} can be obtained with the t
quantile function in R qt().
qt(p = 1-0.004,df = 20)
```
## [1] 2.945349

### The Bonferroni Method - coagulation study

Plugging in these values to the confidence interval formula we can obtain a Bonferroni adjusted 95% confidence interval for  $\mu_B - \mu_A$ :

$$
66-61\pm2.95\sqrt{5.6}\sqrt{1/6+1/6}
$$

The lower and upper limits can be calculated in R.

66-61 **- qt**(p = 1-0.004,df = 20)**\*sqrt**(5.6)**\*sqrt**(1**/**6**+**1**/**6) *# lower limit*

## [1] 0.9758869 66-61 **+ qt**(p = 1-0.004,df = 20)**\*sqrt**(5.6)**\*sqrt**(1**/**6**+**1**/**6) *# upper limit*

## [1] 9.024113

The 95% confidence interval for  $\mu_B - \mu_A$  is (0.98, 9.02).

I

- $\triangleright$  The only difference between the Tukey and Bonferroni methods is in the choice of the critical value.
- **F** Treatments i and j are declared significantly different at level  $\alpha$  if

$$
|t_{ij}| > \frac{1}{\sqrt{2}} q_{k,N-k,\alpha},
$$

- $\blacktriangleright$   $t_{ii}$  is the observed value of the two-sample t-statistic
- $\triangleright$   $q_{k,N-k,\alpha}$  is the upper  $\alpha$  percentile of the Studentized range distribution with parameters k and  $N - k$  degrees of freedom.
- $\triangleright$  The CDF and inverse CDF of the Studentized Range Distribution is available in R via the functions ptukey() and qtukey() respectively.

I

 $\blacktriangleright$  A 100 $(1 - \alpha) \%$  simultaneous confidence interval for *c* pairs  $\mu_i - \mu_j$  is:

$$
\bar{y_j} - \bar{y_i} \pm \frac{1}{\sqrt{2}} q_{k,N-k,\alpha} \hat{\sigma} \sqrt{1/n_j + 1/n_i}.
$$

 $\blacktriangleright$  The Bonferroni method is more conservative than Tukey's method. In other words, the simutaneous confidence intervals based on the Tukey method are shorter.

In the coagualtion study  $N = 24$ ,  $k = 4$  so the 5% critical value of the Studentized range distribution is obtained using the the inverse CDF function qtukey() for this distribution.

 $q$ tukey( $p = .05$ , nmeans =  $4$ ,  $df = 20$ , lower.tail =  $FALSE)$ 

## [1] 3.958293

- In the coagualtion study  $N = 24$ ,  $k = 4$  so the 5% critical value of the Studentized range distribution is obtained using the the inverse CDF function qtukey() for this distribution.
- $\triangleright$  The argument lower.tail=FALSE is used so we obtain the upper percentile of the distribution (i.e., the value of x such that  $P(X > x) = 0.05$ ).

 $q$ tukey( $p = .05$ , nmeans =  $4$ ,  $df = 20$ , lower.tail = FALSE)

## [1] 3.958293

Let's obtain the Tukey p-value and confidence interval for  $\mu_B - \mu_A$ . The observed value of the test statistic is:

$$
q^{obs}=\sqrt{2}|t_{AB}|,
$$

where

$$
t_{AB}=\frac{\bar{y_A}}{\hat{\sigma}\sqrt{1/n_A+1/n_B}}.
$$

(**sqrt**(2)**\***(66-61))**/**(**sqrt**(5.6)**\*sqrt**(1**/**6**+**1**/**6))

## [1] 5.175492

The p-value

$$
P\left(q_{4,20}>q^{obs}\right)
$$

is then obtained using the CDF of the Studentized range distribution

1**-ptukey**(q = **sqrt**(2)**\***5**/sqrt**(2**\***5.6**/**6),nmeans = 4,df = 20)

## [1] 0.007797788

```
The 95% limits of the Tukey confidence interval for \mu_B - \mu_A is
tuk.crit <- qtukey(p=.05,nmeans=4,df=20,lower.tail=FALSE)
#lower limit
round(5-(1/sqrt(2))*tuk.crit*sqrt(5.6)*sqrt(1/6+1/6),2)
```

```
## [1] 1.18
#upper limit
round(5+(1/sqrt(2))*tuk.crit*sqrt(5.6)*sqrt(1/6+1/6),2)
```
## [1] 8.82

The width of the Tukey confidence interval for  $\mu_B - \mu_A$  is **round**((1**/sqrt**(2))**\***tuk.crit**\*sqrt**(5.6)**\*sqrt**(1**/**6**+**1**/**6),2)

## [1] 3.82 The width of Bonferroni  $\mu_B - \mu_A$  is **round**(**qt**(p = 1-0.004,df = 20)**\*sqrt**(5.6)**\*sqrt**(1**/**6**+**1**/**6),2)

## [1] 4.02

 $\blacktriangleright$  This shows that the Tukey confidence interval is shorter than Bonferroni confidence intervals.

- $\blacktriangleright$  This shows that the Tukey confidence interval is shorter than Bonferroni confidence intervals.
- $\blacktriangleright$  The command TukeyHSD() can be used to obtain all the Tukey confidence intervals and p-values for an ANOVA.

#### **TukeyHSD**(**aov**(y**~**diets,data=tab0401))

**round**(**TukeyHSD**(**aov**(y**~**diets,data=tab0401))**\$**diets,2)

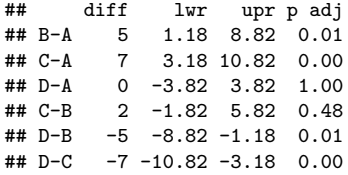

#### **plot**(**TukeyHSD**(**aov**(y**~**diets,data=tab0401)))

**95% family−wise confidence level**

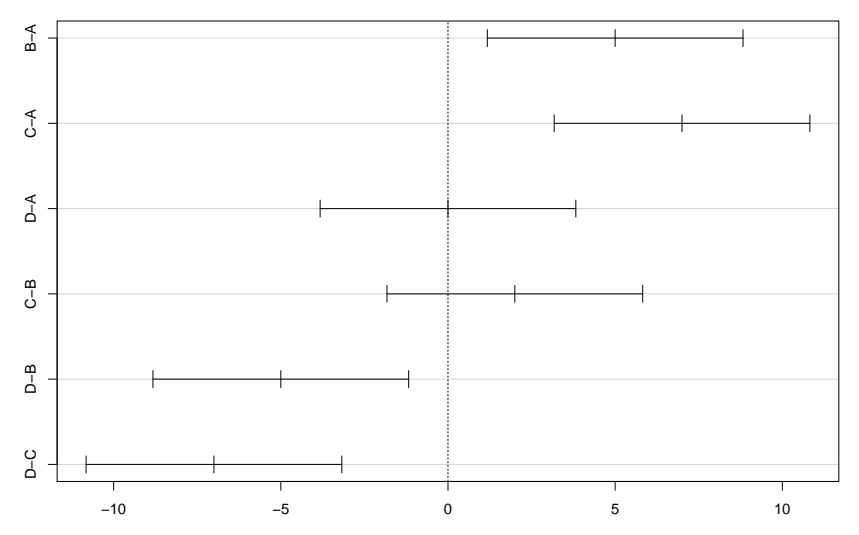

Differences in mean levels of diets

### Sample size for ANOVA - Designing a study to compare more than two treatments

- $\triangleright$  Consider the hypothesis that k means are equal vs. the alternative that at least two differ.
- $\triangleright$  What is the probability that the test rejects if at least two means differ?
- Power =  $1 P$ (Type II error) is this probability.

### Sample size for ANOVA - Designing a study to compare more than two treatments

The null and alternative hypotheses are:

$$
H_0: \mu_1=\mu_2=\cdots=\mu_k\,\text{vs.}\,H_1: \mu_i\neq\mu_j.
$$

The test rejects at level *α* if

$$
MS_{\text{Treat}}/MS_E \geq F_{k-1,N-K,\alpha}.
$$

The power of the test is

$$
1-\beta = P\left(MS_{\text{Treat}}/MS_E \geq F_{k-1,N-K,\alpha}\right),
$$

when  $H_0$  is false.

Sample size for ANOVA - Designing a study to compare more than two treatments

- $\triangleright$  When  $H_0$  is false it can be shown that:
- $\triangleright$  *MS*<sub>Treat</sub>/ $\sigma^2$  has a non-central Chi-square distribution with  $k 1$  degrees of freedom and non-centrality parameter *δ*.
- $\triangleright$  *MS<sub>Treat</sub>*/*MS<sub>E</sub>* has a non-central *F* distribution with the numerator and denominator degrees of freedom  $k - 1$  and  $N - k$  respectively, and non-centrality parameter

$$
\delta=\frac{\sum_{i=1}^k n_i (\mu_i-\bar{\mu})^2}{\sigma^2},
$$

where  $n_i$  is the number of observations in group  $i$ ,  $\bar{\mu} = \sum_{i=1}^k \mu_i / k$ , and  $\sigma^2$  is the within group error variance .

**F** This is dentoted by  $F_{k-1,N-k}(\delta)$ .

I

#### Direct calculation of Power

 $\blacktriangleright$  The power of the test is

$$
P\left(F_{k-1,N-k}(\delta) > F_{k-1,N-K,\alpha}\right).
$$

- $\blacktriangleright$  The power is an increasing function  $\delta$
- $\blacktriangleright$  The power depends on the true values of the treatment means  $\mu_i$ , the error variance  $\sigma^2$ , and sample size  $n_i$ .
- $\blacktriangleright$  If the experimentor has some prior idea about the treament means and error variance, and the sample size (number of replications) the formula above will calculate the power of the test.

#### Blood coagulation example - sample size

Suppose that an investigator would like to replicate the blood coagulation study with only 3 animals per diet. In this case  $k = 4$ ,  $n<sub>i</sub> = 3$ . The treatment means from the initial study are:

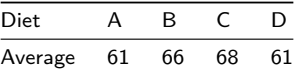

lm.diets <- **lm**(y**~**diets,data=tab0401);**round**(**summary**(lm.diets)**\$**coefficients,2)

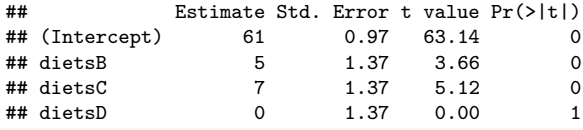

**anova**(lm.diets)

```
## Analysis of Variance Table
##
## Response: y
## Df Sum Sq Mean Sq F value Pr(>F)
## diets 3 228 76.0 13.571 4.658e-05 ***
## Residuals 20 112 5.6
## ---
## Signif. codes: 0 '***' 0.001 '**' 0.01 '*' 0.05 '.' 0.1 ' ' 1
```
#### Blood coagulation example - sample size

 $\mu_1 = 61, \mu_2 = 66, \mu_3 = 68, \mu_4 = 61.$ 

I

- ► The error variance  $\sigma^2$  was estimated as  $MS_E = 5.6$ .
- $\triangleright$  Assuming that the estimated values are the true values of the parameters, the non-centrality parameter of the  $F$  distribution is:

$$
\delta = 3 \times \left( (61 - 64)^2 + (66 - 64)^2 + (68 - 64)^2 + (61 - 64)^2 \right) / 5.6 = 20.35714
$$

If we choose  $\alpha = 0.05$  as the significance level then  $F_{3,20,0.05} = 3.0983912$ . The power of the test is then

 $P(F_{3,20}(20.36) > 3.10) = 0.94$ .

This was calculated using the CDF for the  $F$  distribution in R pf().

1**-pf**(q = 3.10,df1 = 3,df2 = 20,ncp = 20.36)

## [1] 0.9435208

## Calculating power and sample size using the pwr library

There are several libraries in R which can calculate power and sample size for statistical tests.

The library pwr() has a function

pwr.anova.test( $k = NULL$ ,  $n = NULL$ ,  $f = NULL$ ,  $sig. level = 0.05$ , power = NULL)

For computing power and sample size.

- k: Number of groups
- n: Number of observations (per group)
- f: Effect size

The effect size is the square root of the non-centrality parameter of the non-central  $F$ distribution.

$$
f = \sqrt{\frac{\sum_{i=1}^{k} n_i (\mu_i - \bar{\mu})^2}{\sigma^2}},
$$

where  $n_i$  is the number of observations in group  $i$ ,  $\bar{\mu} = \sum_{i=1}^k \mu_i / k$ , and  $\sigma^2$  is the within group error variance.

#### Calculating power and sample size using the pwr library

```
In the previous example δ = 20.35714 so f = \sqrt{20.35714} = 4.5118887.
```

```
library(pwr)
pwr.name.test(k = 4, n = 3, f = 4.5)
```

```
##
## Balanced one-way analysis of variance power calculation
##
              k = 4## n = 3
## f = 4.5
\## \qquad sig.level = 0.05
\# # \# power = 1
##
## NOTE: n is number in each group
```
## Calculating power and sample size using the pwr library

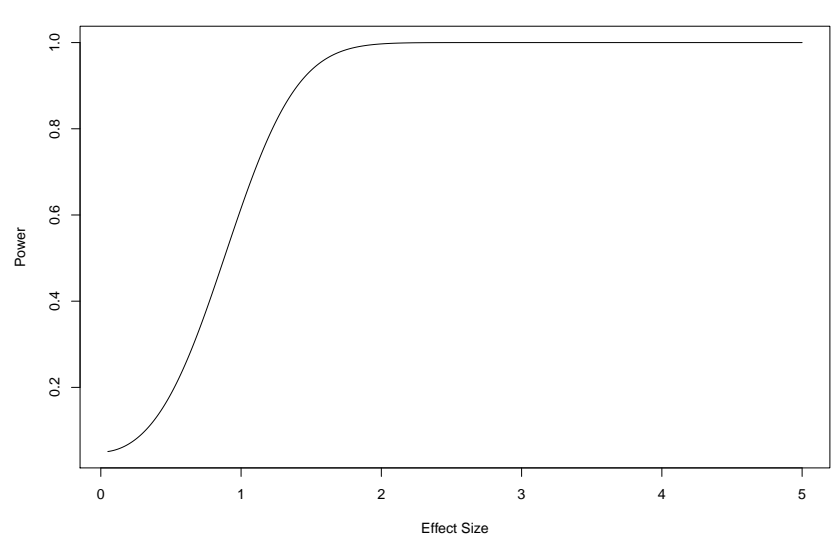

**Power vs. Effect Size for k=4, n=3**

## Calculating power using simulation

- $\blacktriangleright$  The general procedure for simulating power is:
- $\blacktriangleright$  1. Use the underlying model to generate random data with (a) specified sample sizes, (b) parameter values that one is trying to detect with the hypothesis test, and (c) nuisance parameters such as variances.
- $\triangleright$  2. Run the estimation program (e.g., t.test(),lm()) on these randomly generated data.
- $\blacktriangleright$  3. Calculate the test statistic and p-value.
- $\blacktriangleright$  4. Do Steps 1–3 many times, say, N, and save the p-values. The estimated power for a level alpha test is the proportion of observations (out of  $N$ ) for which the p-value is less than alpha.

One of the advantages of calculating power via simulation is that we can investigate what happens to power if, say, some of the assumptions behind one-way ANOVA are violated.

Calculating power using simulation - R program *#Simulate power of ANOVA for three groups*

```
NSIM <- 1000 # number of simulations
res <- numeric(NSIM) # store p-values in res
```

```
mu1 <- 2; mu2 <- 2.5;mu3 <- 2 # true mean values of treatment groups
sigma1 <- 1; sigma2 <- 1; sigma3 <- 1 #variances in each group
n1 <- 40; n2 <- 40; n3 <- 40 #sample size in each group
```

```
for (i in 1:NSIM) # do the calculations below N times
  {
# generate sample of size n1 from N(mu1,sigma1^2)
y1 \leftarrow \text{norm}(n = n1, \text{mean} = mu1, \text{sd} = \text{sigma1})# generate sample of size n2 from N(mu2,sigma2^2)
y2 \le - \text{norm}(n = n2, \text{mean} = mu2, \text{sd} = \text{sigma2})# generate sample of size n3 from N(mu3,sigma3^2)
y3 \leq -\text{norm}(n = n3, \text{mean} = mu3, \text{sd} = \text{sigma3})y <- c(y1,y2,y3) # store all the values from the groups
# generate the treatment assignment for each group
trt <- as.factor(c(rep(1,n1),rep(2,n2),rep(3,n3)))
m <- lm(y~trt) # calculate the ANOVA
res[i] <- anova(m)[1,5] # p-value of F test
}
sum(res<=0.05)/NSIM # calculate p-value
```
## [1] 0.618